**CGPA-SGPA Calculator Free**

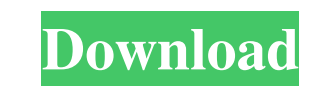

**CGPA-SGPA Calculator Crack + [32|64bit]**

**CGPA-SGPA Calculator Crack + Free Registration Code**

Calculate the weighted average of the graduation grades and the GPA Calculate both the SGPA and CGPA for the whole academic year Calculate for individual semesters Calculate the CGPA and SGPA for individual classes Look at the GPA and SGPA for individual classes Calculate the weighted average of the graduation grades and the GPA Calculate both the SGPA and CGPA for the whole academic year Calculate for individual semesters Calculate the CGPA and SGPA for individual classes Look at the GPA and SGPA for individual classes Key features: Calculate for individual classes Excel compatible format Unlimited number of classes Calculate the CGPA and SGPA for individual semesters Calculate the SGPA and CGPA for the whole academic year Decent Weighted average of the graduation grades and the GPA Download CGPA-SGPA Calculator For Windows 10 Crack From the Blog When I was in class 11, the school had three exams in one day. I did not even have time to study for it. I wished to pass all three exams but in the end, I only passed two. I was really worried and wanted to know how I would fare on the remaining exam and how much did the previous two exams affect my overall grades. I had no idea. I searched on the Internet and found a web site, CGPA-SGPA Calculator Activation Code. With all the credits and grades entered, this web site provides the SGPA and CGPA of every course with a printable report. It is a very handy site especially if you are in class 12, had many exams last week and you want to find out how much would your grades be affected by the current exams. Though, it only provides you SGPA and CGPA for the entire academic year. Not for individual semesters. If you are looking for the Sem-SGPA and Sem-CGPA, then you have to visit two sites, one for every semester. Even after making SGPA and CGPA calculators available to millions of students across the world, some of them still get confused whether or not a student would get a 3.30 GPA. Can he still pass the class? Is a 3.30 GPA good? For me, 3.30 was a very good GPA. It is more 09e8f5149f

CGPA-SGPA Calculator is a simple and easy-to-use application that comes in handy for students and teachers alike to calculate the CGPA and SGPA for various completed courses. Requires NET Framework to work and can be used on the go The program comes in the form of an executable file that you can take with you anywhere since it doesn't require any installation to start. However, make sure you have.NET Framework present on all the PCs you might run the app, or CGPA-SGPA Calculator won't work. Calculate the CGPA and SGPA grades The layout consists of a single panel, structured in four distinct tabs, namely "SGPA Calculator," "CGPA Calculator," "Grade Point Equivalent" and "About." You can enter up to ten courses or papers. All you have to specify are the course name, credit points and the obtained grade. You have the option to calculate only for several ones or for all of them. No export or save function to store the results When the "Calculate" button is pressed, a new separate window pops up, where you can view the total value. Sadly, you can't copy that number nor export the results to a TXT or RTF text file. For the CGPA function, you need to input the SGPA parameter for all the semestered courses you finished and hit the button. The same pane is brought up with the total grade for the entire year. Learn more about the grading system In the third tab, the app displays the grade point equivalents. For example, A grade rewards you with nine points and gives you an excellent grade. All the entered values can be reset any time. Decent CGPA and SGPA calculator On an ending note, CGPA-SGPA Calculator is a useful piece of software that helps you determine the semestrial and yearly grades based on the points and grade you got at the end of the course. Unfortunately, the values can't be saved in a document. By The Author: The Rating: GPA Calculator is a powerful application that lets you find out your GPA for all the courses you have done at one go. Of course, you can calculate your GPA for any completed course by simply inputting the course name and the grade you got, and clicking on the "Calculate" button. The program is useful for students who want to determine their GPA to make a decision on

**What's New in the?**

Simple CGPA Calculator is a handy software which is all about to give you easy and quick calculation of different types of CGPA (Course Grade Point Equivalent) like BCA, B.Tech, B.Pharma, B. Pharm, B. Archit, B. Tech, MCA, M.Tech, MBA, M.Pharma, and other, CGPA (Course Grade Point Equivalent) in your Campus based or University based examinations. This app will calculate all types of CGPA./\* \* Licensed to the Apache Software Foundation (ASF) under one  $*$  or more contributor license agreements. See the NOTICE file  $*$ distributed with this work for additional information \* regarding copyright ownership. The ASF licenses this file \* to you under the Apache License, Version 2.0 (the \* "License"); you may not use this file except in compliance  $*$  with the License. You may obtain a copy of the License at  $* * * *$  Unless required by applicable law or agreed to in writing, \* software distributed under the License is distributed on an \* "AS IS" BASIS, WITHOUT WARRANTIES OR CONDITIONS OF ANY \* KIND, either express or implied. See the License for the \* specific language governing permissions and limitations \* under the License. \*/ /\*\* \* Types for the Renamer application \*/ @isTest global class Renamer { } Q: Modifying model from resource? I create models from resources, i.e. class Card ET2 and thyrocyte density in murine thyroid. A method to quantify the density of thyrocytes using the reverse transcription-polymer

Nvidia: GeForce GTX 660 or better, GeForce GTX 670 or better, GeForce GTX 680 or better, GeForce GTX 770 or better CPU: Intel Core i3-2100 or better RAM: 4 GB Hard disk: 13 GB DirectX: 11 Network: Broadband Internet connection Sound card: DirectX 9.0c compatible Additional Notes: You can be easily detected by STEALBLOOM.exe when playing game by game

[https://philadelphiahairsalons.com/wp-content/uploads/2022/06/Universe\\_Screen\\_Saver\\_MacWin\\_Updated\\_2022.pdf](https://philadelphiahairsalons.com/wp-content/uploads/2022/06/Universe_Screen_Saver_MacWin_Updated_2022.pdf) <http://concourse-pharmacy.com/?p=1773> <https://fatroiberica.es/wp-content/uploads/2022/06/martidab.pdf> [http://www.vinergie.net/wp-content/uploads/2022/06/Movie\\_Icon\\_Pack\\_2\\_\\_Crack\\_\\_\\_Download\\_PCWindows.pdf](http://www.vinergie.net/wp-content/uploads/2022/06/Movie_Icon_Pack_2__Crack___Download_PCWindows.pdf) <https://kapro.com/wp-content/uploads/2022/06/helablo.pdf> <https://berlin-property-partner.com/wp-content/uploads/2022/06/wrenwag.pdf> <https://berlin-property-partner.com/wp-content/uploads/2022/06/GPSView.pdf> <http://motofamily.com/?p=6234> <https://hanffreunde-braunschweig.de/mosaikify-activation-key-free-for-pc/> <https://xn--kgv-reisewitzerhhe-s3b.de/wp-content/uploads/2022/06/giasadi.pdf> <https://careersguruji.com/paintcost-estimator-5-00-crack-free-download-for-pc-march-2022/> <http://gateofworld.net/k-meleonccf-me-2-4-1-0-crack-pc-windows-latest-2022/> [https://together-19.com/upload/files/2022/06/zgNKbicwlxAxkwmsEyIL\\_08\\_e8b4dd81798c191f1937a0de221bd1ad\\_file.pdf](https://together-19.com/upload/files/2022/06/zgNKbicwlxAxkwmsEyIL_08_e8b4dd81798c191f1937a0de221bd1ad_file.pdf) <https://harvestoftheheart.blog/system-uptime-iii-activator-2022/> [https://lanesida.com/wp-content/uploads/2022/06/AText\\_\\_Crack\\_Free\\_Download.pdf](https://lanesida.com/wp-content/uploads/2022/06/AText__Crack_Free_Download.pdf) [https://kaalama.org/upload/files/2022/06/lCt7xQMYolcxLXNu22dA\\_08\\_170bd4f88cf6132725f542b91fb8ecc0\\_file.pdf](https://kaalama.org/upload/files/2022/06/lCt7xQMYolcxLXNu22dA_08_170bd4f88cf6132725f542b91fb8ecc0_file.pdf) <https://serv.biokic.asu.edu/neotrop/plantae/checklists/checklist.php?clid=21248> <https://oregonflora.org/checklists/checklist.php?clid=19640> <https://buycoffeemugs.com/microsoft-live-labs-pivot-free-download-latest-2022/> <http://cyclingheroes.info/jadex-crack-for-windows-april-2022/>